## Святый Боже

Макавейскаго

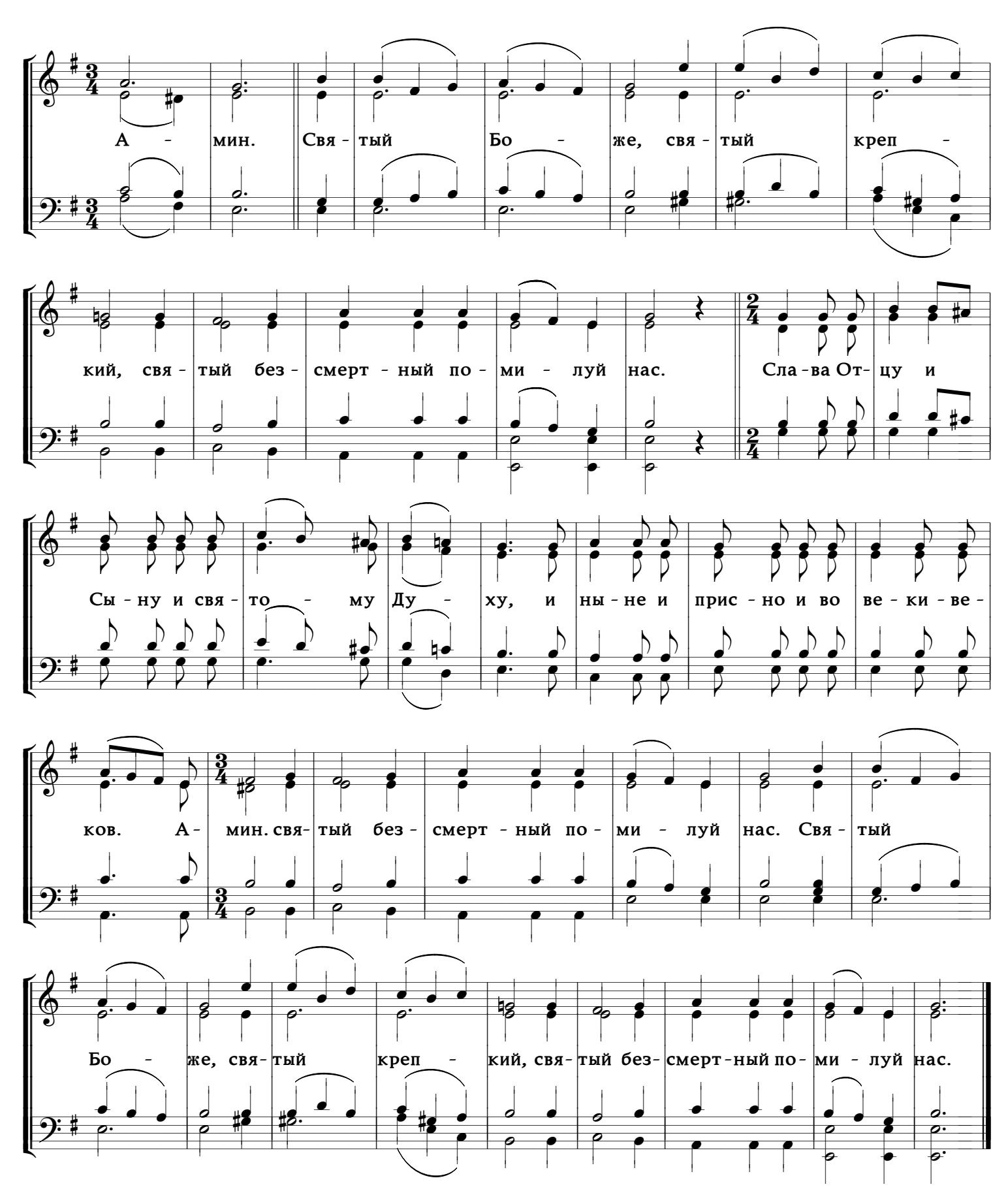

www.PODOBEN.com